#### OpenGeoData

Presentation available at <https://github.com/nobohan/OpenGeoData>

FabSpace 10 October 2017 - Liège

Julien Minet @ju\_minet ULiège- Arlon Champs-Libres.coop nobohan.be

# TOC

- OpenStreetMap (OSM)
	- Introduction
	- The wonderful OSM data model
	- How to garden OSM data?
- Other open geodata sources
	- Nominatim
	- Geonames
	- OpenAddresses.io
	- Mapillary & OpenStreetCam
	- Quattroshapes
	- Natural Earth
	- Wikidata
	- Robin Wilson's list
	- Opendata.stackoverflow.com

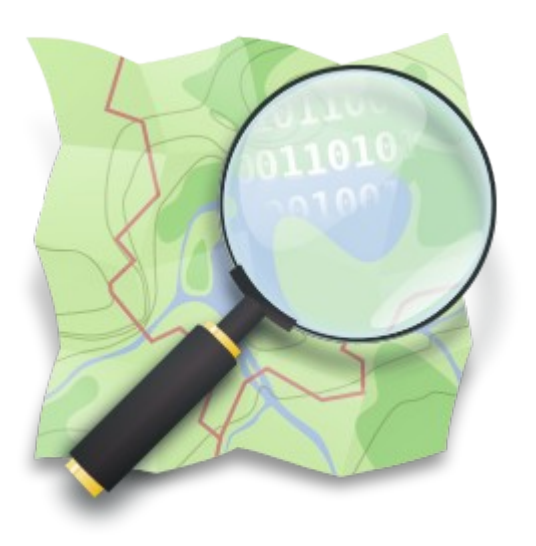

Base de données cartographiques collaborative et libre Projet mondial OpenStreetMap = Wikipedia de la carte Ce n'est pas juste une carte !

#### **Démo : faire une modification**

Il suffit de s'inscrire pour commencer à modifier OpenStreetMap

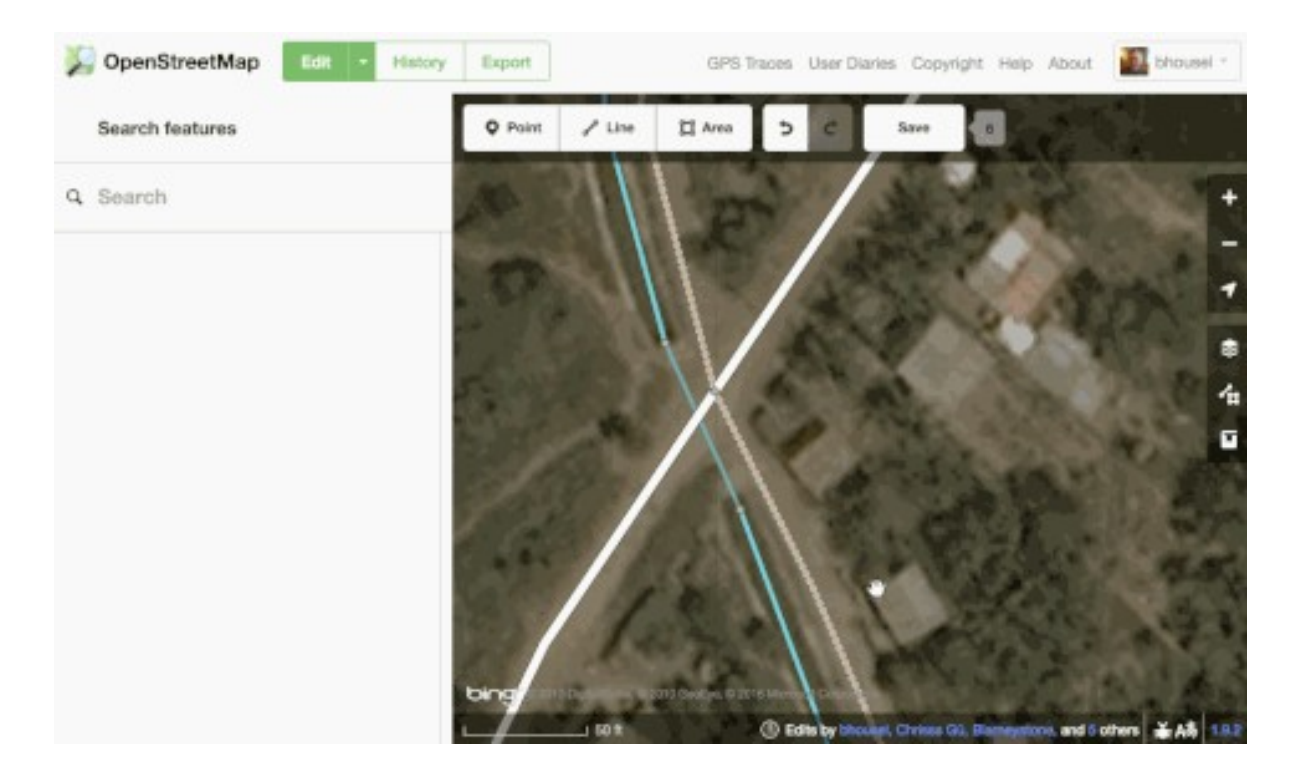

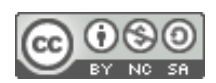

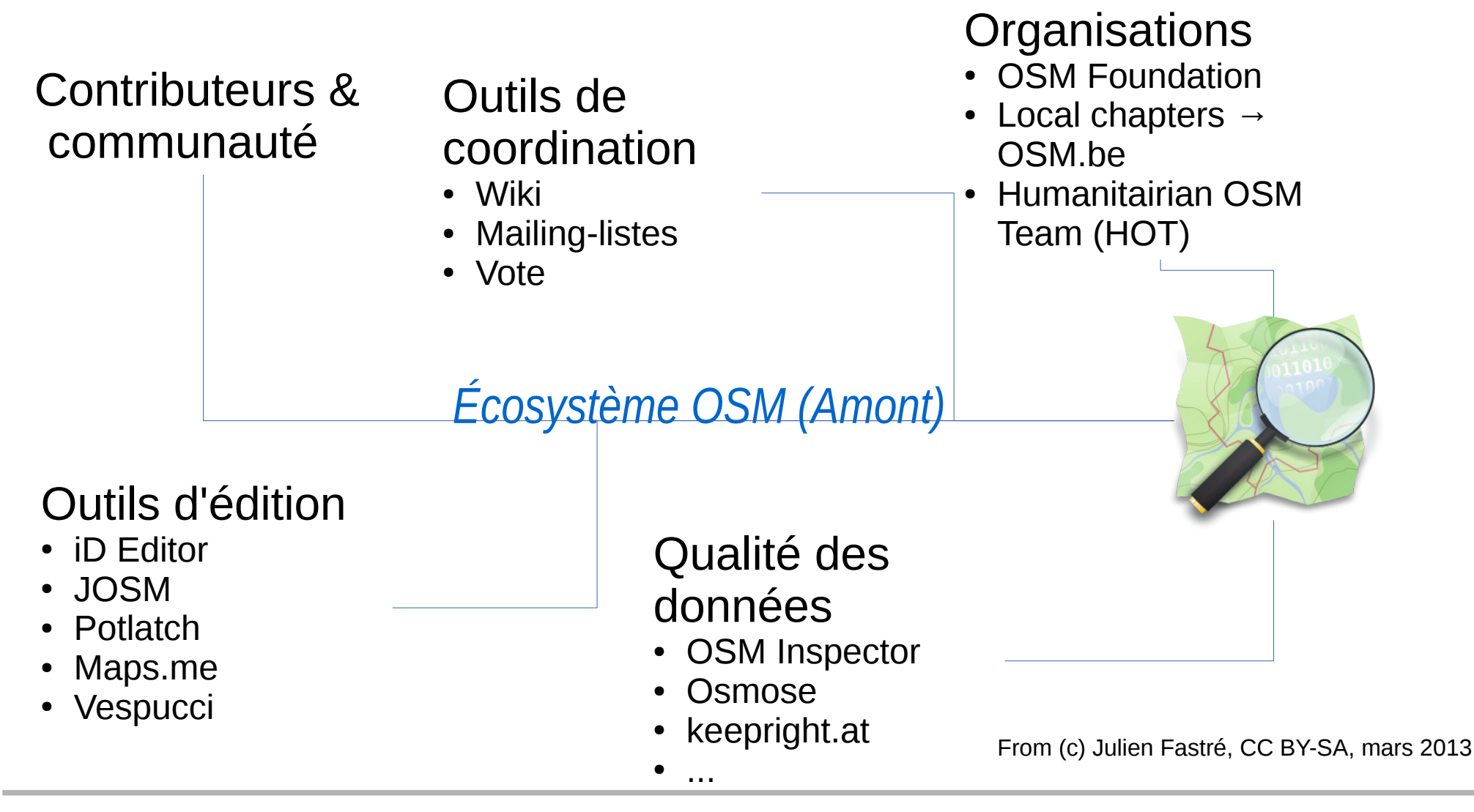

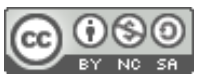

#### Écosystème OSM (Aval):

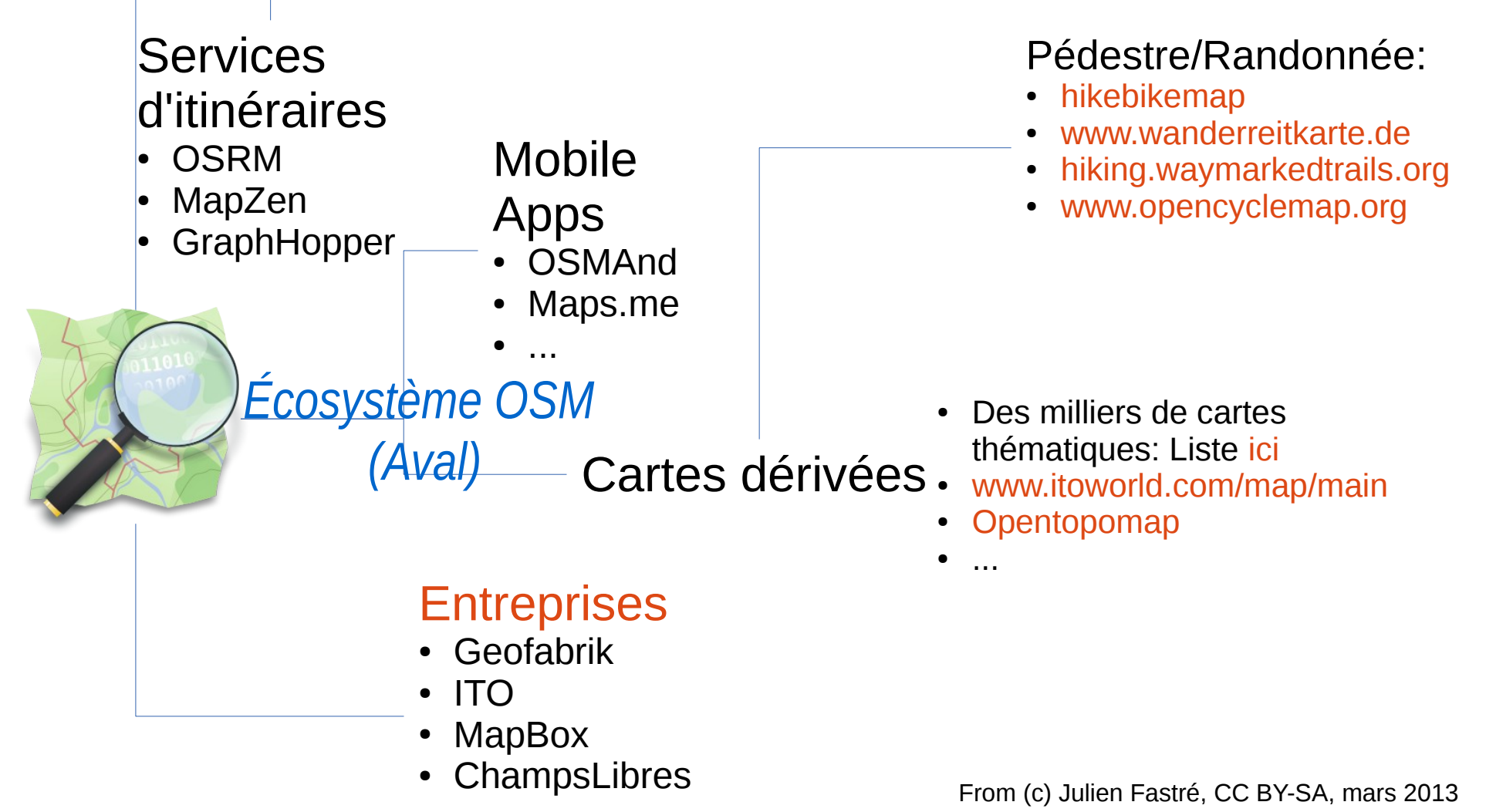

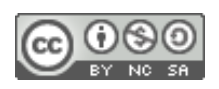

Qu'est-ce qu'une donnée dans OpenStreetMap?

- BD OSM = Base de données vectorielles
- OSM est contenu dans le fichier planet.osm (803 Go en juin 2017)
- nodes (points), ways (lignes) et relations

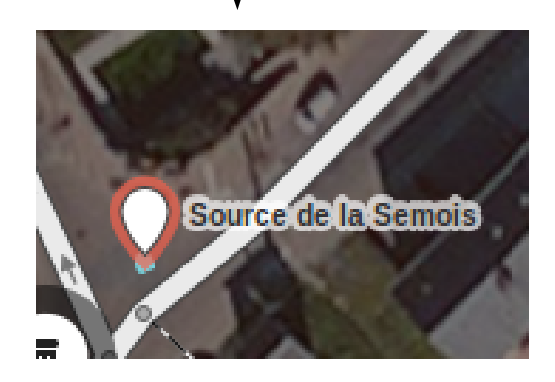

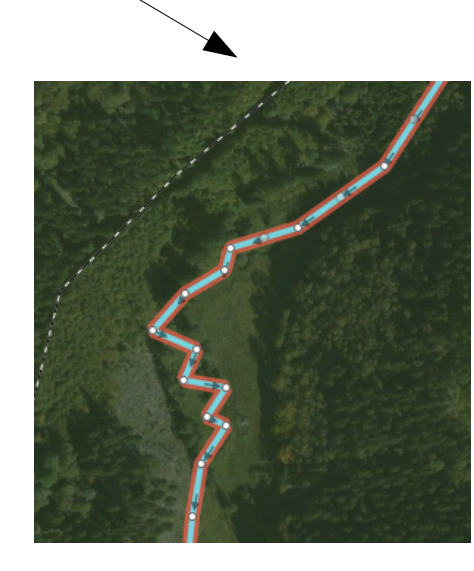

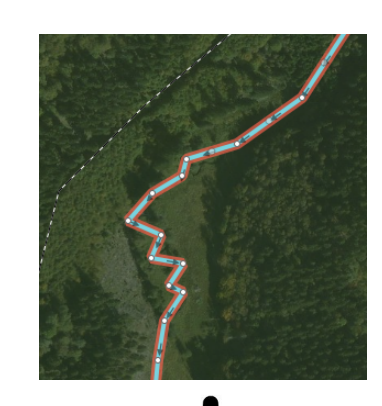

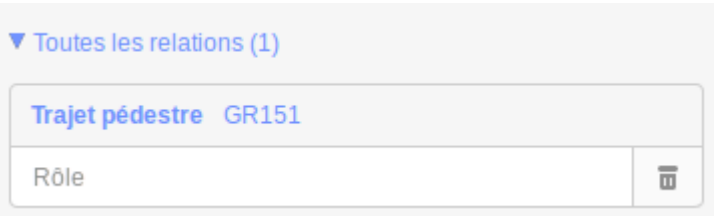

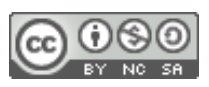

## Le modèle OSM

Qu'est-ce qu'une donnée dans OpenStreetMap?

• Exemple: un bar:

…

 $a$ menity =  $pub$  name = Delirium Cafe website = http://www.deliriumcafe.be/ brewery = Rulles estivale;Witkap Pater Stimulo;Viven IPA description = Beer bar smoking = outside wheelchair  $=$  no addr:city = Bruxelles - Brussel addr:postcode = 1000 addr:street = Impasse de la Fidélité – Getrouwheidsgang addr:housenumber = 4 opening hours  $=$  ...

• Le réflexe: le wiki ([Map Features](https://wiki.openstreetmap.org/wiki/Map_Features))

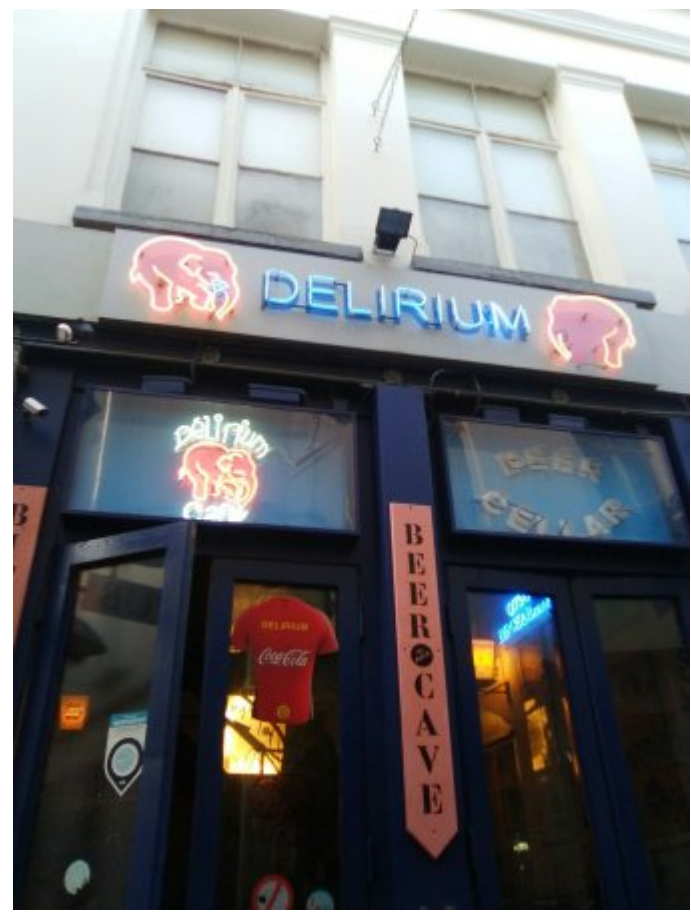

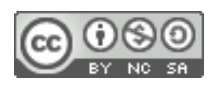

## Le modèle OSM

Qu'est-ce qu'une donnée dans OpenStreetMap?

• Exemple: une prairie:

```
landuse = meadow meadow = agricultural
animal = yesbar = fence
…
```
- Superposition possible d'éléments: frontières administrative, land-use, land-cover, point d'intérêts, lieux-dits, description d'éléments naturels, éléments artificiels, etc.
- OSM est une base de données généralistes d'information géographique

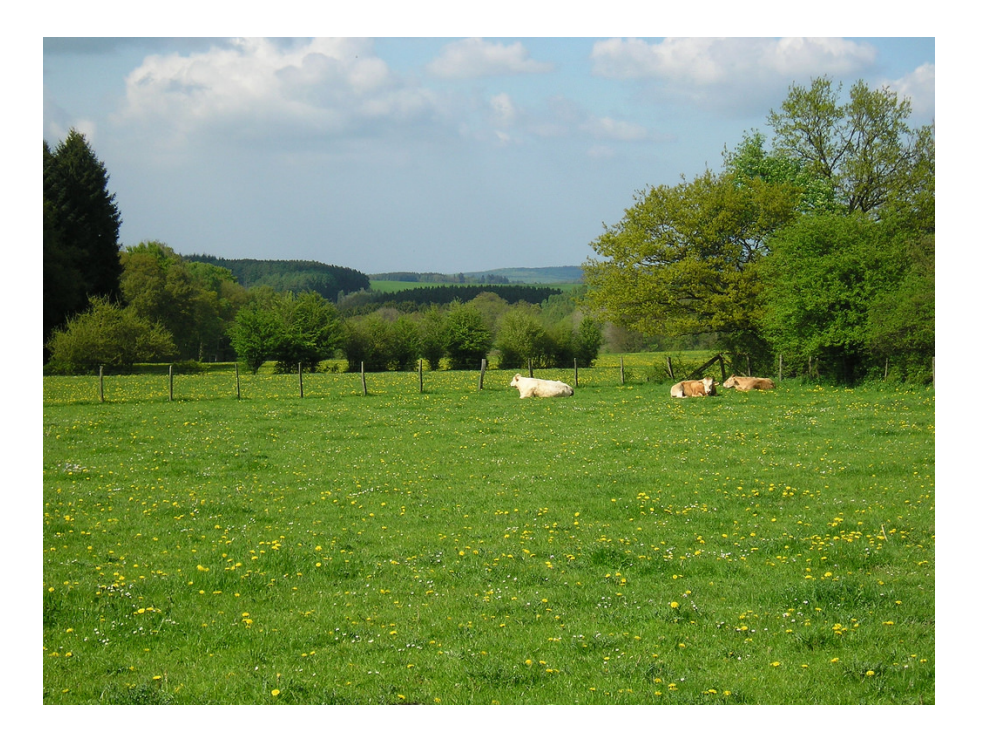

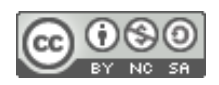

Une API de lecture de la base de données OSM existe sous le nom barbare de:

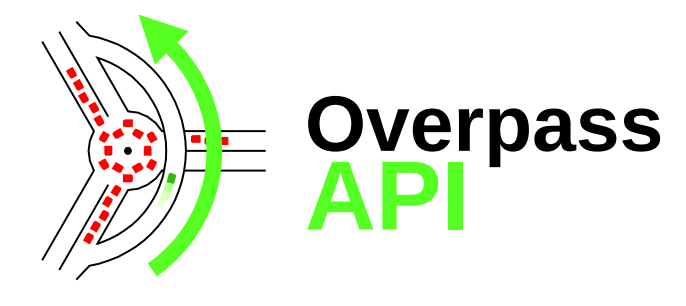

qui est implémentée sous overpass-turbo.eu

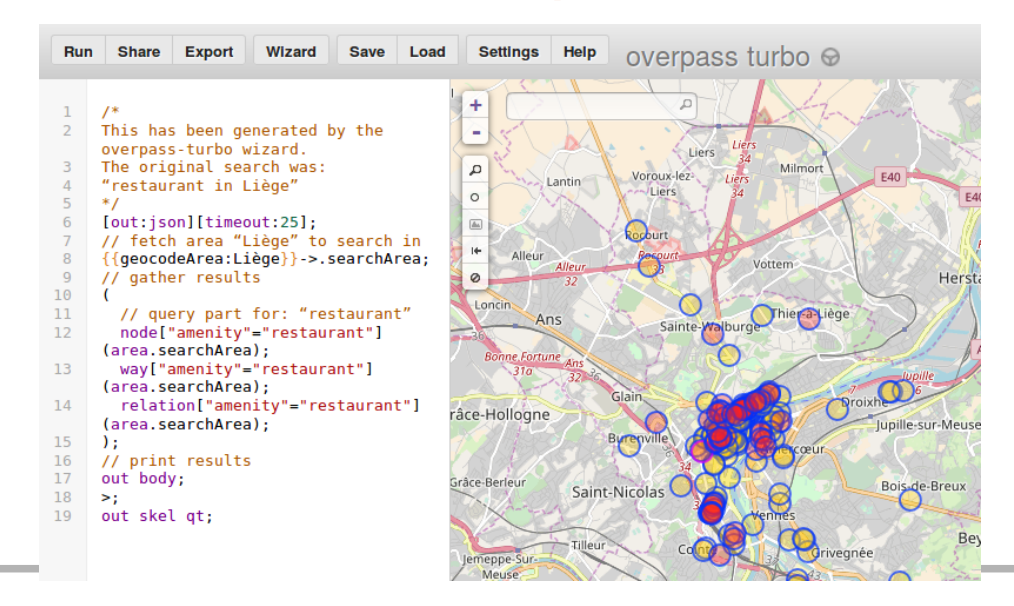

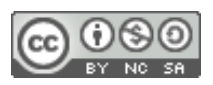

#### Ex. Liste de toutes les pizzeria de Bruxelles?

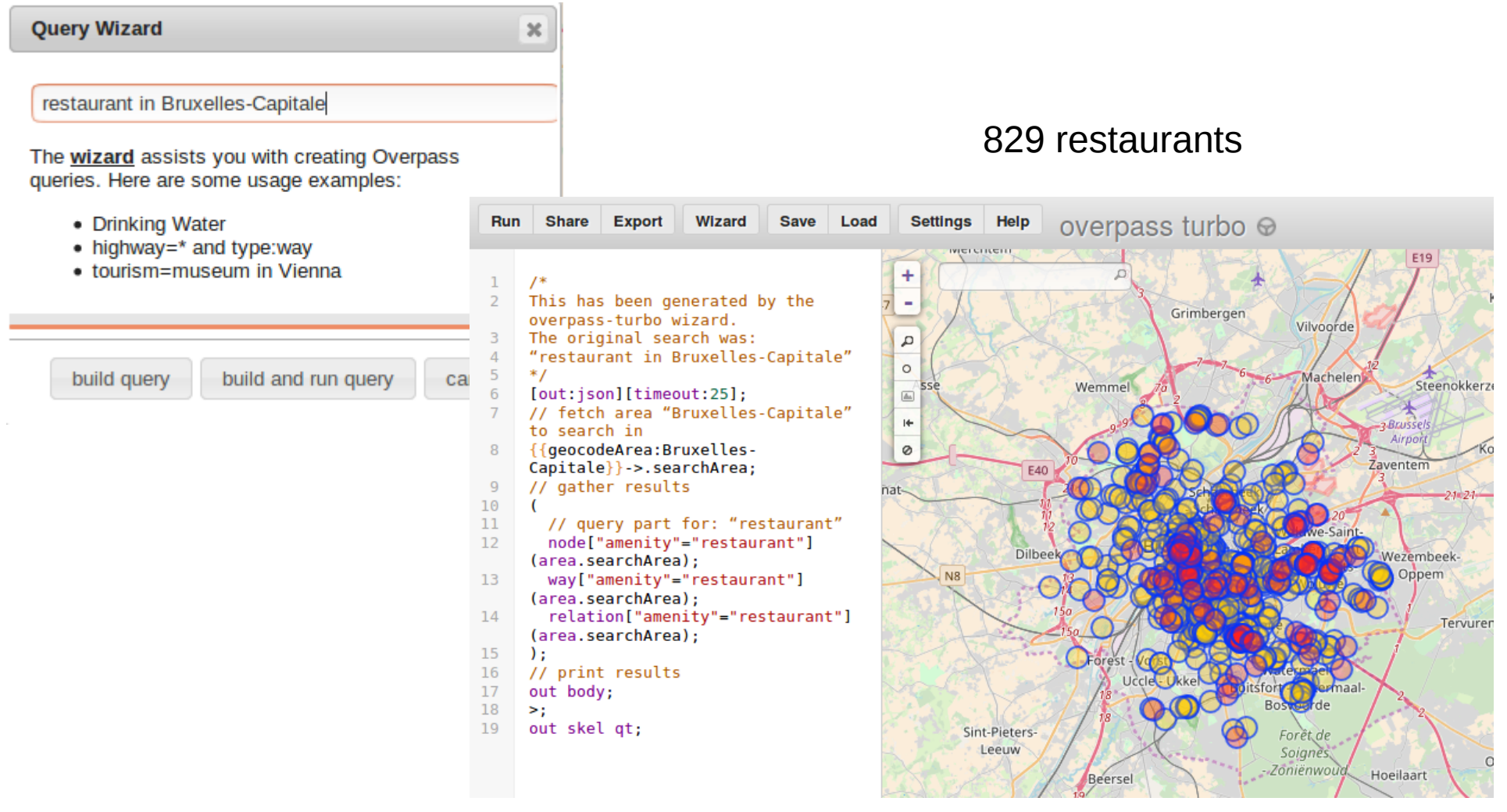

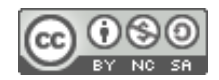

#### Ex. Liste de toutes les pizzeria de Bruxelles

```
[out:json][timeout:25];
                                            [out:ison][timeout:25]:
                                                                                      {{geocodeArea:Bruxelles-
 [out:json][timeout:25];
                                            {{geocodeArea:Bruxelles-
                                                                                      Capitale}}->.Bxl;
 {{geocodeArea:Bruxelles-
                                            Canitable \rightarrow . Bxl:
                                                                                      \epsilonCapitale}}->.Bxl;
                                                                                        node["amenity"="restaurant"]
                                              node["amenity"="restaurant"]
                                                                                      (\text{area.Bx}.
   node["amenity"="restaurant"]
                                            (\text{area.Bx}l):
                                                                                        way["amenity"="restaurant"]
 ["cuisine"="pizza"](area.Bxl);
                                             way["amenity"="restaurant"]
   way["amenity"="restaurant"]
                                                                                      (\text{area.Bx}!):
                                            (\text{area.Bx}l):
 ["cuisine"="pizza"](area.Bxl);
                                                                                      ) - >. resto:
                                            ) - >. resto:
 ) ;
 out body;
                                                                                      way.resto["cuisine"="pizza"]:
 ×:
                                            way.resto["cuisine"="pizza"];
 out skel qt;
                                                                                      node.resto["cuisine"="pizza"]:
                                            node.restol"cuisine"="pizza"]:
                                                                                      way.resto["cuisine"="italian"]:
                                            way.resto["cuisine"="italian"];
                                                                                      node.restol"cuisine"="italian"]:
                                            node.restol"cuisine"="italian"]:
                                                                                      way.resto["name"~"Pizz"]:
                                            \mathcal{E}node.resto["name"~"Pizz"]:
                                                                                      \mathbf{E}out body;
                                            \geqout body;
                                            out skel qt;
                                                                                      \geqout skel qt;
31 pizzeria ?! 122 pizzeria (ou restaurants 
                                                                                    128 pizzeria ou restaurants 
                                          italiens...)
                                                                                    italien !
```
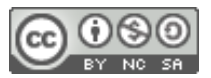

#### Ex. Liste de toutes les pizzeria de Bruxelles

```
[out:ison][timeout:25];
{{geocodeArea:Bruxelles-
Capitale}}->.Bxl;
  node["amenity"="restaurant"]
(\text{area.Bx}.
  way["amenity"="restaurant"]
(\text{area.Bx}l):
  node["amenity"="fast food"]
(\text{area.Bxl});
  way["amenity"="fast food"]
(\text{area.Bxl});
) - >. resto;
€
way.resto["cuisine"="pizza"];
node.resto["cuisine"="pizza"];
way.resto["cuisine"="italian"];
node.resto["cuisine"="italian"];
way.resto["name"~"Pizz"];
node.resto["name"~"Pizz"];
) :
out body;
\geqout skel qt;
```
 $\rightarrow$  152 endroits où il y a de fortes chances qu'on serve des pizzas.

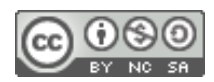

Aller plus loin:

- https://framagit.org/champs-libres/udos\_atelier\_overpass \_api
- https://wiki.openstreetmap.org/wiki/Overpass\_API/Ove rpass\_API\_by\_Example

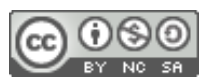

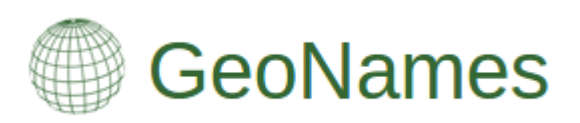

- [Bas](https://framagit.org/champs-libres/udos_atelier_overpass_api)[e de données de noms de lieux](https://wiki.openstreetmap.org/wiki/Overpass_API/Overpass_API_by_Example)
- $\cdot$  [> 10 millions noms de lie](https://wiki.openstreetmap.org/wiki/Overpass_API/Overpass_API_by_Example)ux
- Geocoding & reverse-geocoding
- Différent services, ex: FindNearby.

http://api.geonames.org/findNearbyJSON?lat=49.6842&lng=5.8143&radius=10&username=demo

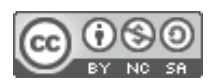

- Nominatim
- Comme Geonames, mais dérivé d'OSM
- https://nominatim.openstreetmap.org/

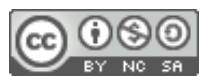

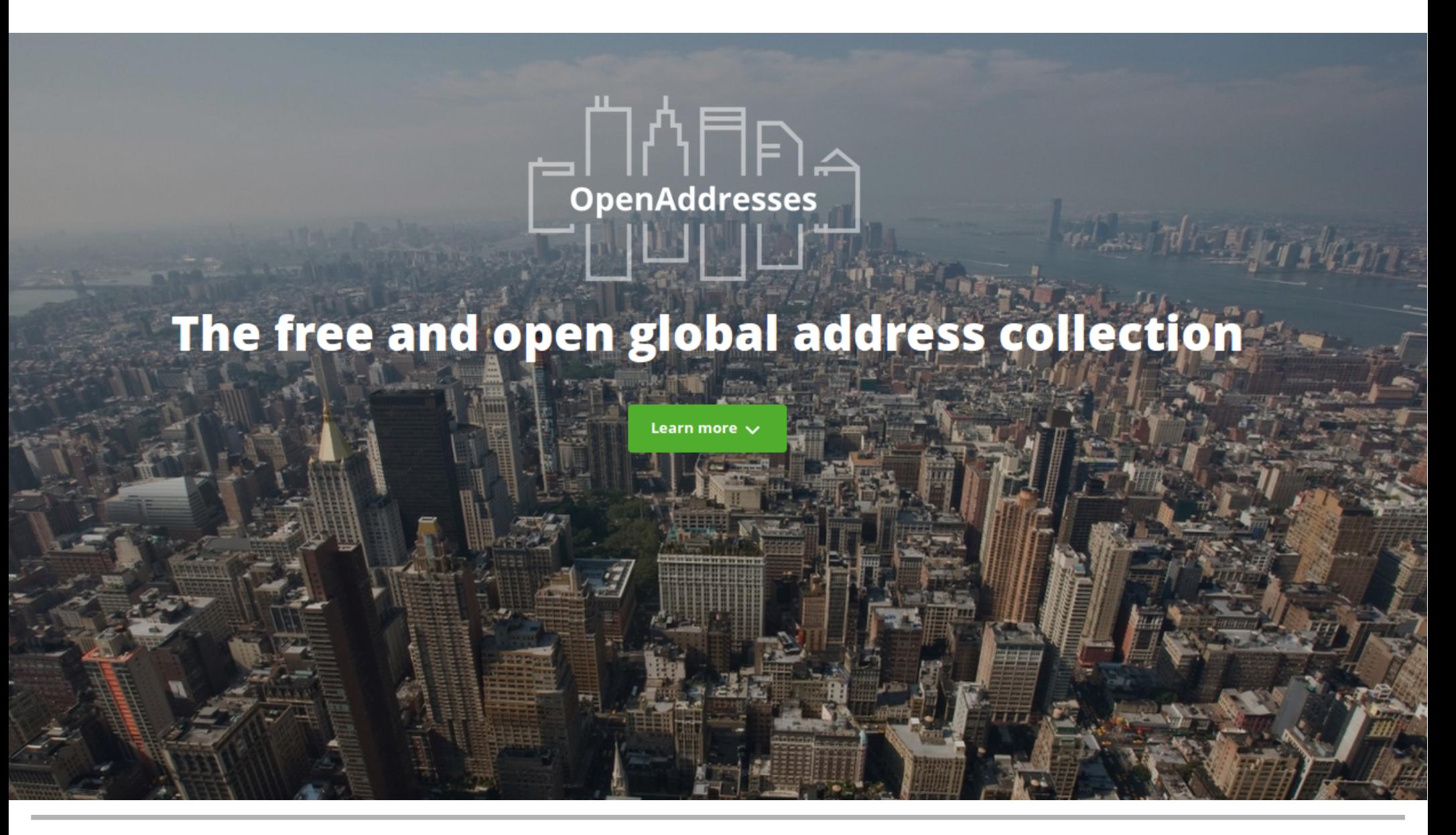

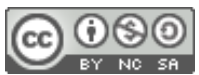

#### <<<</a>Mapillary

Product  $\sim$ Resources  $\vee$ Blog

#### **Street-level imagery for** the future of maps

Images from anyone with a camera, combined to generate map data

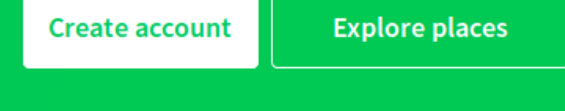

199,819,369 images, 3,461,474,607 meters

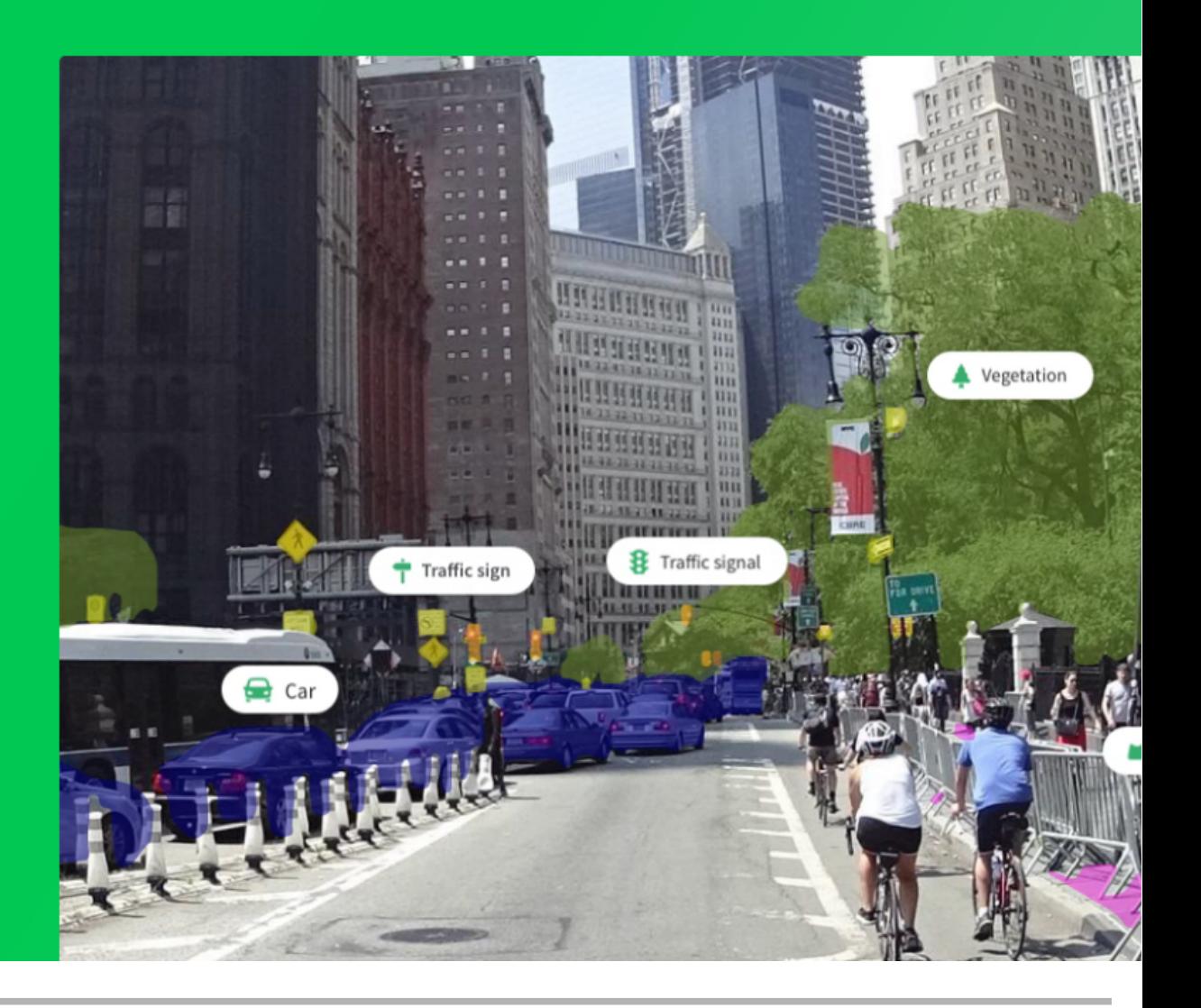

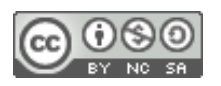

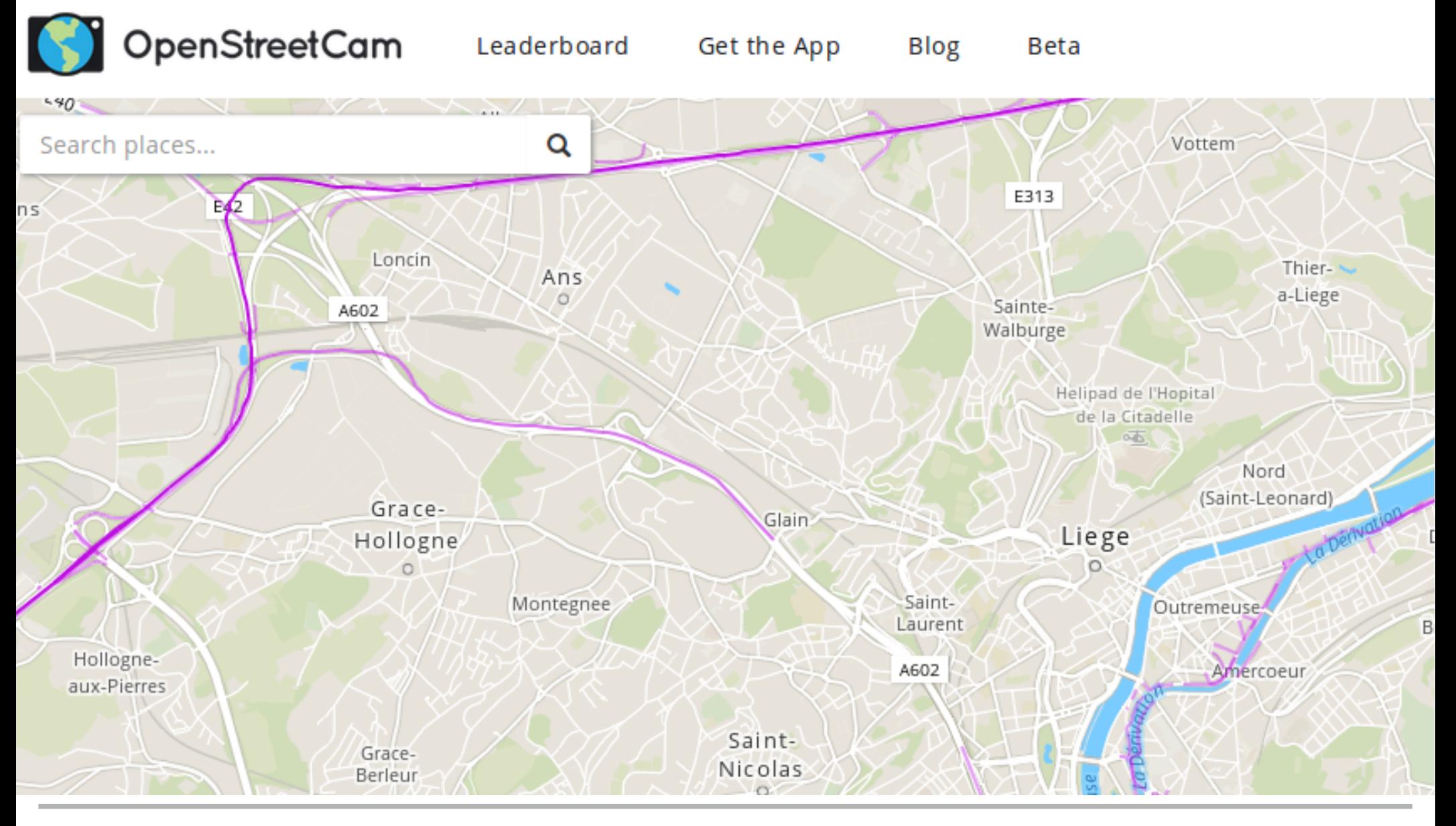

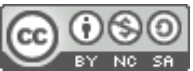

#### Quattroshapes

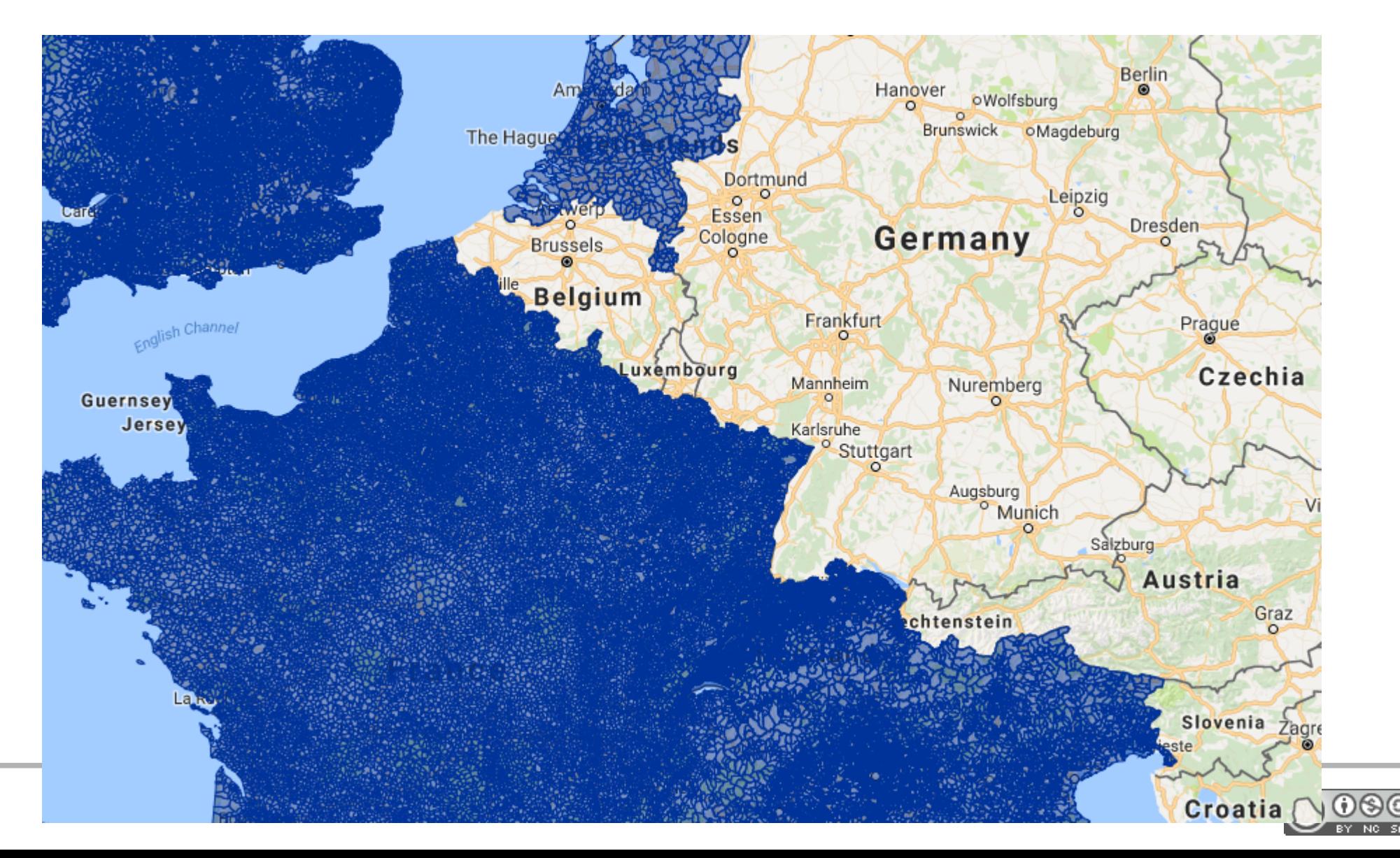

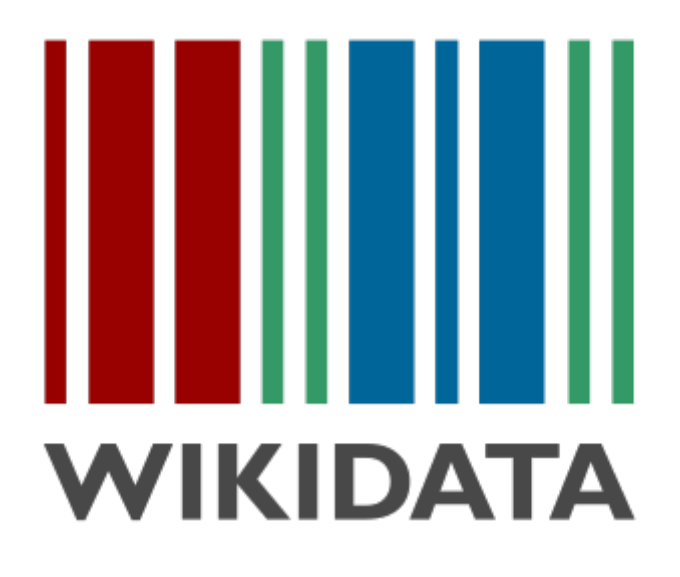

- API de Wikipedia
- Requêtes géospatiales

```
# Airports within 100km from Berlin
#defaultView:Map
SELECT ?place ?placeLabel ?location ?dist WHERE {
  # Berlin coordinates
  wd:064 wdt:P625 ?berlinLoc.
  SERVICE wikibase: around {
      ?place wdt:P625 ?location .
      bd:serviceParam wikibase:center ?berlinLoc .
      bd:serviceParam wikibase:radius "100".
      bd:serviceParam wikibase:distance ?dist.
  \mathcal{V}# Is an airport
  ?place wdt:P31/wdt:P279* wd:Q1248784 .
  SERVICE wikibase: label {
    bd:serviceParam wikibase:language "en" .
  \mathcal{V}} ORDER BY ASC(?dist)
```
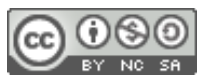

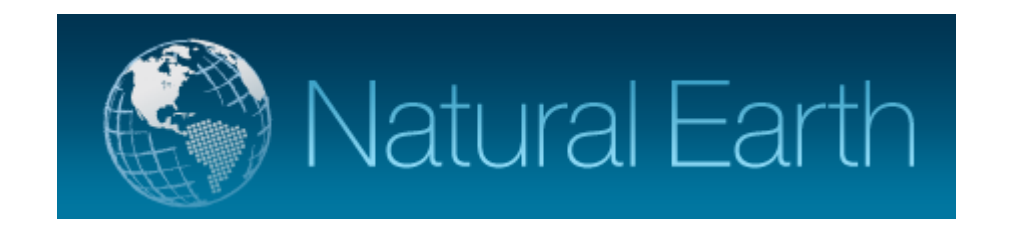

- http://www.naturalearthdata.com/
- Free raster and vector GIS database

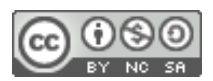

#### Robin Wilson's list of > 300 ready-to-use free GIS data: http://freegisdata.rtwilson.com

**Free GIS Data** Home Physical ▼ Human ▼ Country-specific ▼

**FAO** 

 $f$  Like

**■** Tweet Donate

**LAIS ISLWAS RSLUDOBLED ON 6 JUIV ZUTZ** 

#### **Physical Geography**

#### General

- Natural Earth Vector: Includes coastline, land, oceans, islands, rivers, lakes, glaciated areas and bathymetry. Available at multiple levels of detail. A version of this data is also available in the Wagner VII projection, which has good equal area properties, here.
- . Natural Earth Raster: Includes various raster images, intended for use as backgrounds for other data, for example hypsometric tints, satellite derived land cover, shaded relief etc.
- Global Map: A set of consistent GIS layers covering the whole globe at 1km resolution including: transportation, elevation, drainage, vegetation, administrative boundaries, land cover, land use and population centres. Produced by the International Steering Committee on Global Mapping. Registration Regulred
- DIVA-GIS Country Data: A collection of data collected from a number of the sources below includes administrative areas, inland water, roads and railways, elevation, land cover, population and climate. Probably the easiest place to get a simple set of data for a specific country.
- UNEP GEOdata: A wide range of data from the United Nations Environment Programme including Global Forest Cover, Global Potential Evapotranspiration, Global Average Monthly Temperatures, Dams, Watershed Boundaries and much more. To get data, choose Advanced Search and select Geospatial Data Sets from the top drop-down link
- Koordinates: GIS data aggregation site including data in a number of categories such as elevation, environment, climate etc. Some global datasets, some based on continents, some for specific countries. Mostly vector, but some raster. Registration reguired
- MapCruzin: GIS aggregation site including wide range of data for various areas of the world. Some datasets appears to be of low quality, but others are good.
- GeoNetwork: GIS aggregation site including a wide range of data under various categories (both human and physical).
- European Environment Agency: Maps and datasets from the European Environment Agency, covering a huge range of physical geography and environmental topics. Europe only.

#### **Land and Ocean Boundaries**

• GSHHS: A Global Self-consistent, Hierarchical, High-resolution Shoreline Database - which basically means it's good quality (no internal inconsistencies, good accuracy).

#### **Elevation**

- GDEM: 30m resolution global elevation data derived from ASTER satellite images
- SRTM: Approx 90m (3 arc-second) resolution elevation data from the Shuttle Radar Topography Mission for the whole world.
- EarthEnv-DEM90: 90m-resolution near-global DEM created by merging the GDEM and SRTM products and post-processing to fill voids and smooth data.
- $\triangle$  ETODO1: 1 are minute resolution relief model including essentiations of

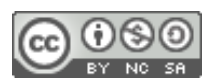

#### Opendata.stackexchange.com

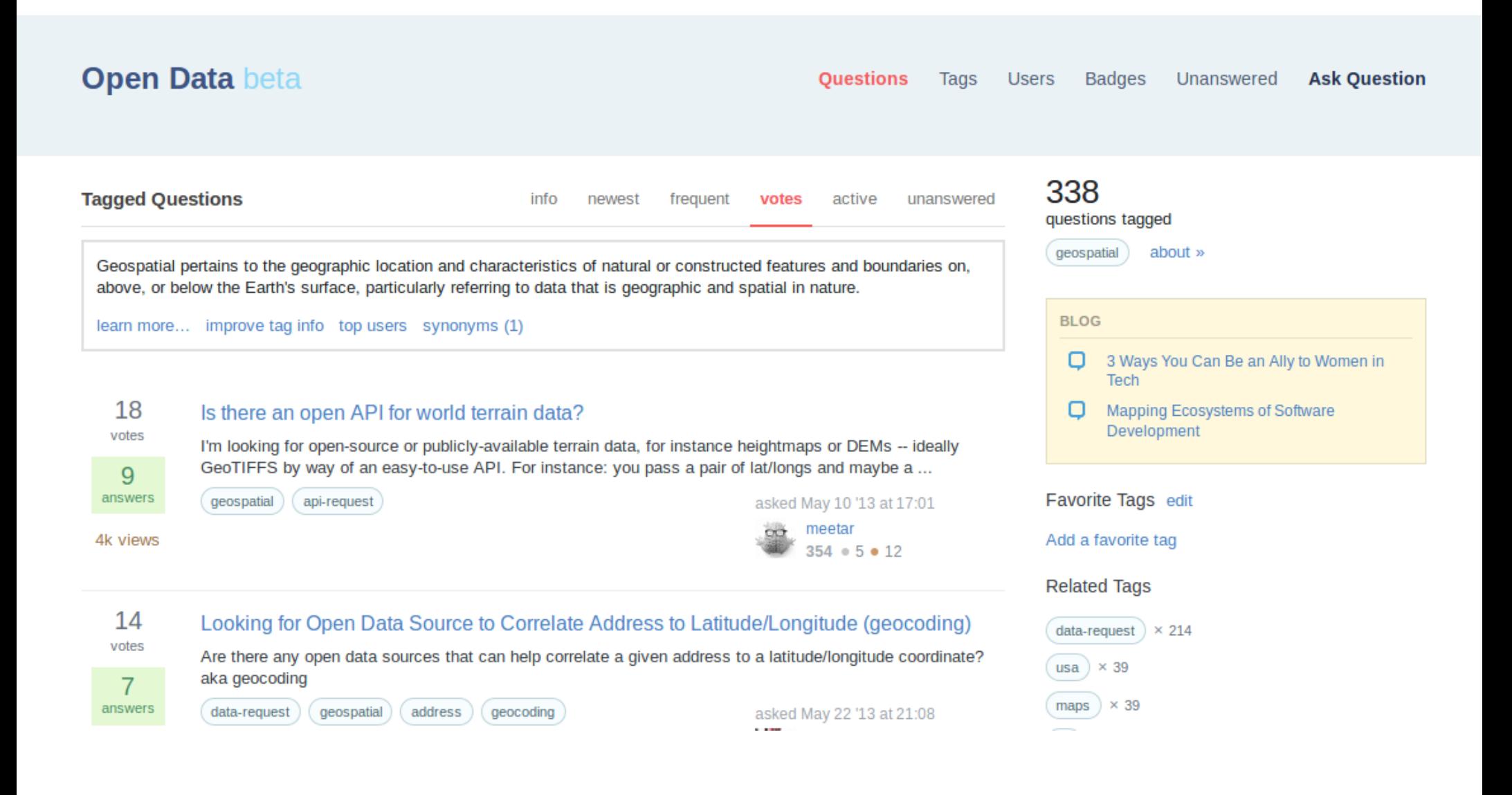

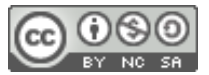

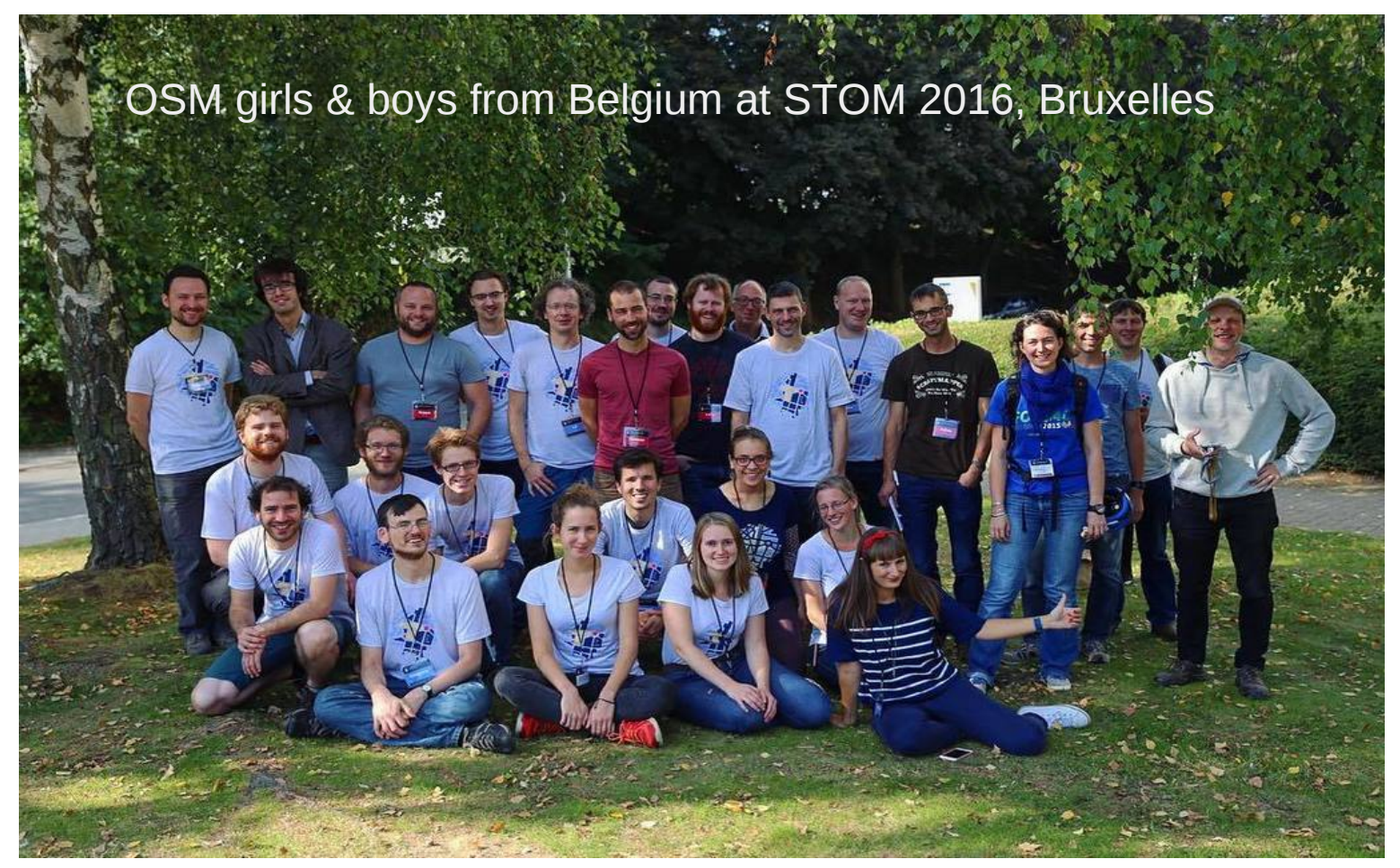

Julien Minet @ju\_minet nobohan.be

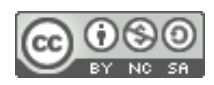